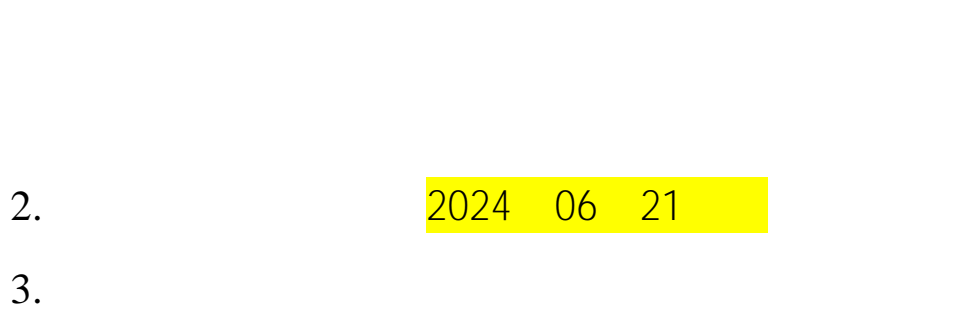

1.  $+$ 

2024.06五运六气培训班

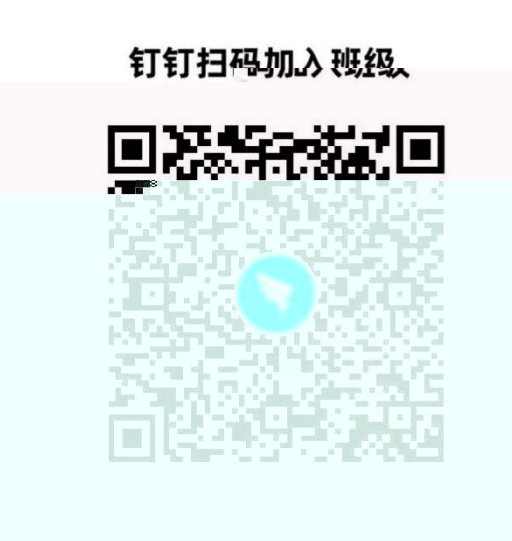

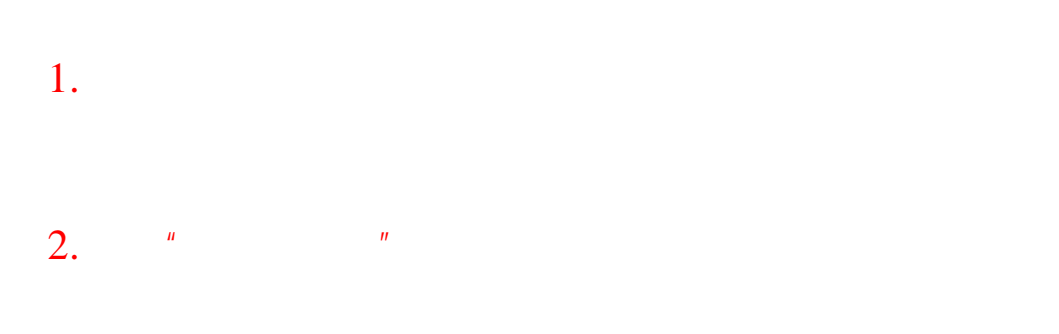

 $\mu$  and  $\mu$ 

第一步:在微信里搜索"北京中医药大学财务处服务号"

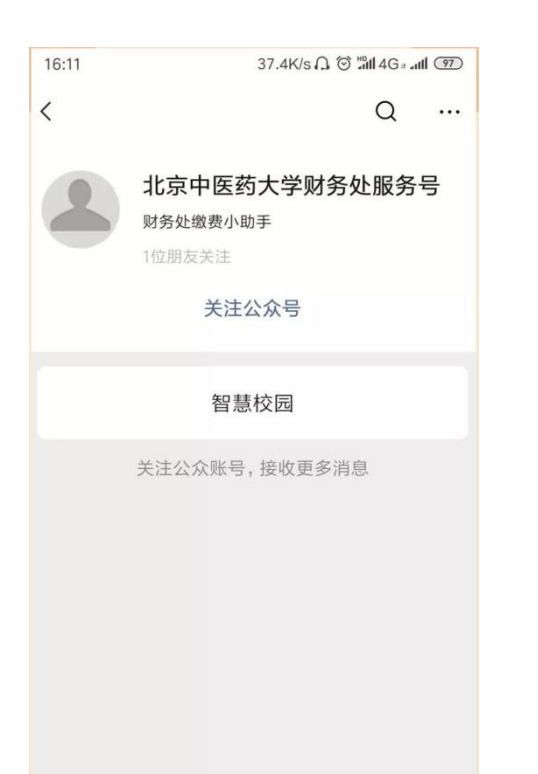

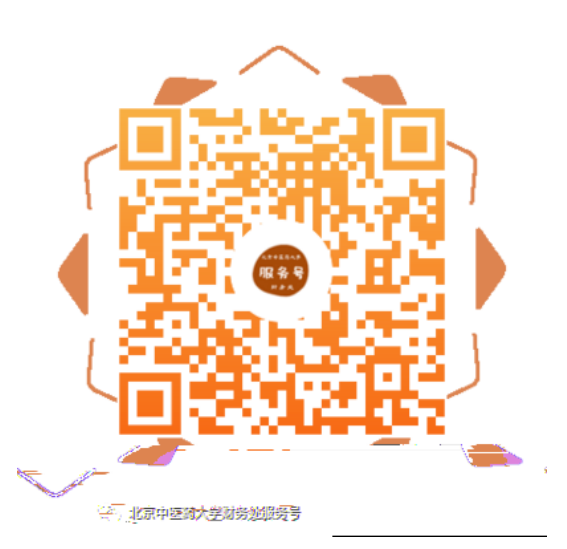

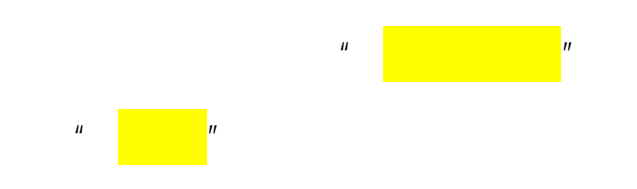

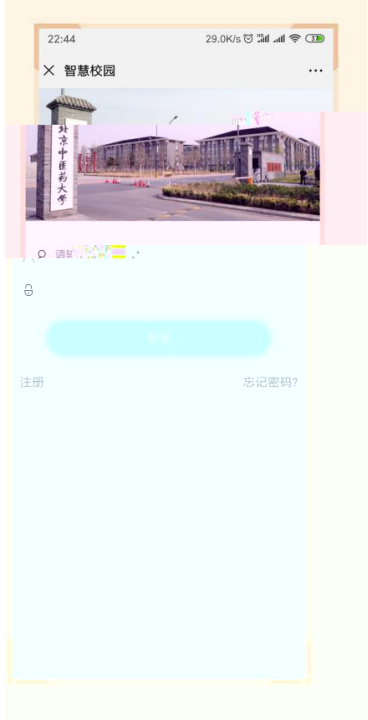

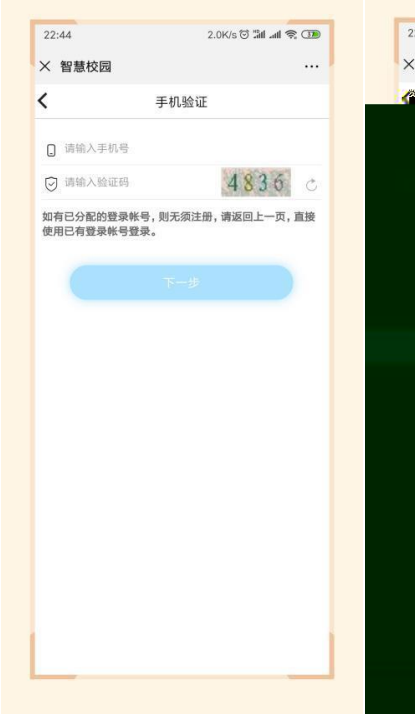

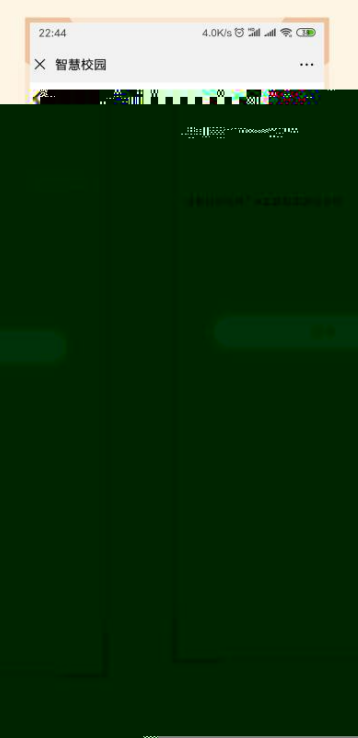

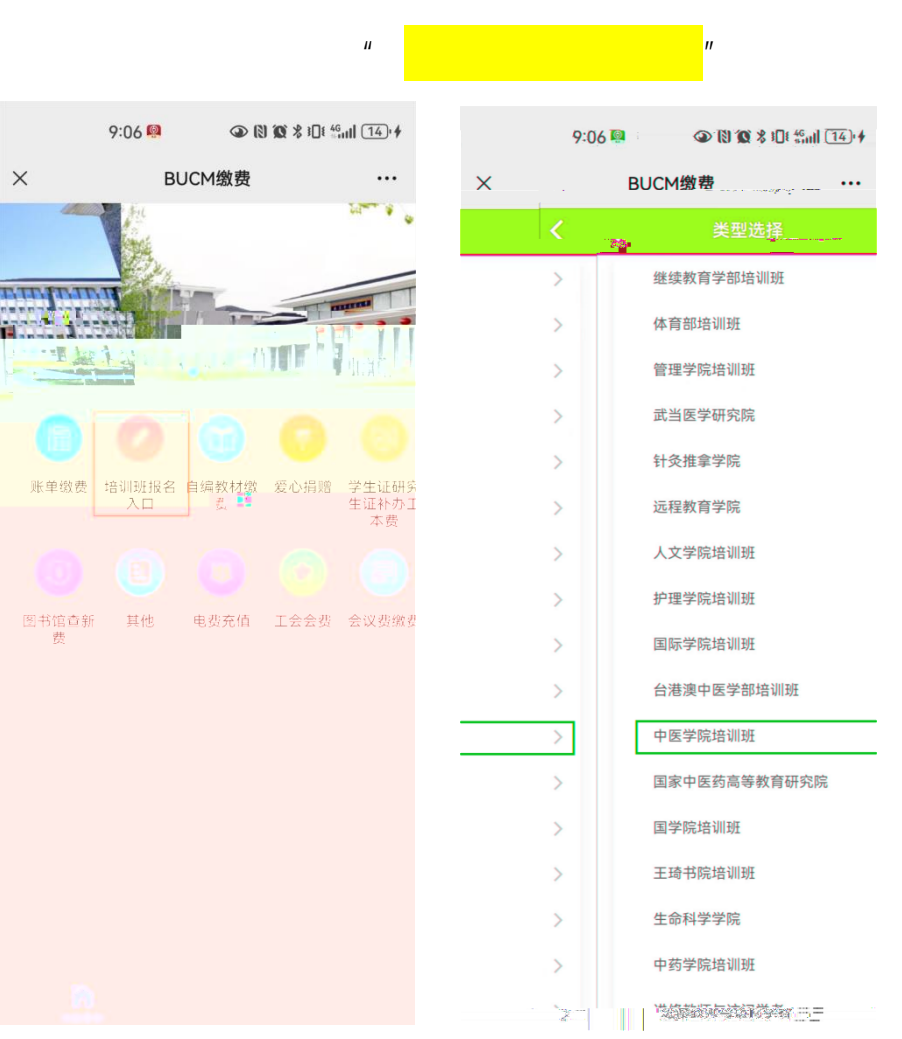

"培训班报名入口 "

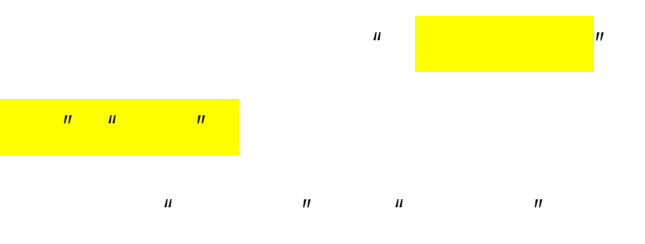

 $\frac{1}{2}$ 

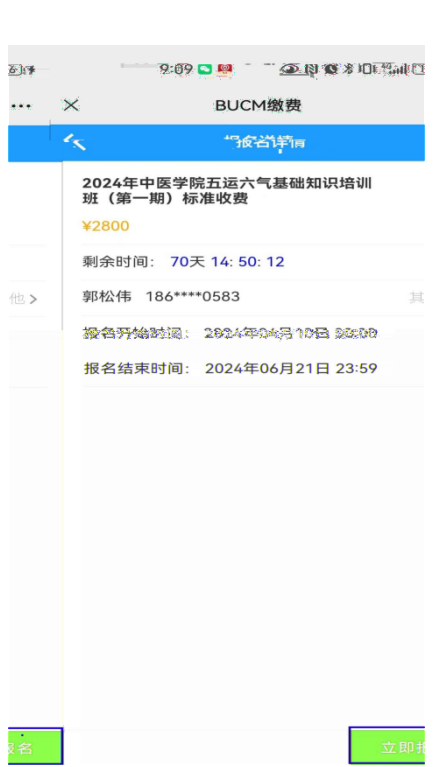

 $\mathbf{u}$  and  $\mathbf{u}$ 

 $\bar{u}$ 

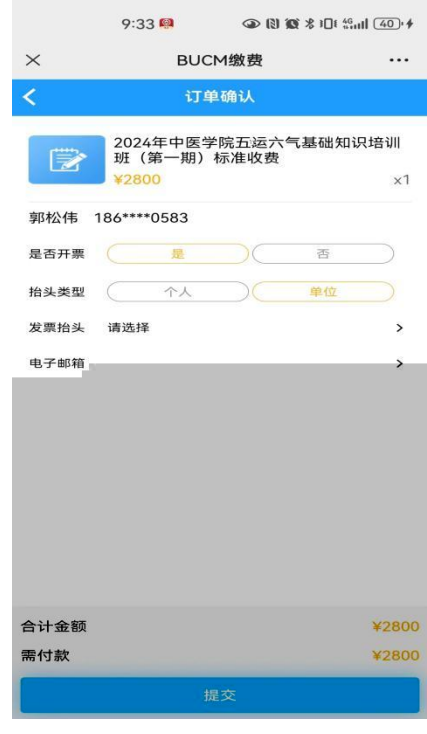

 $\mathbf{u}$ 

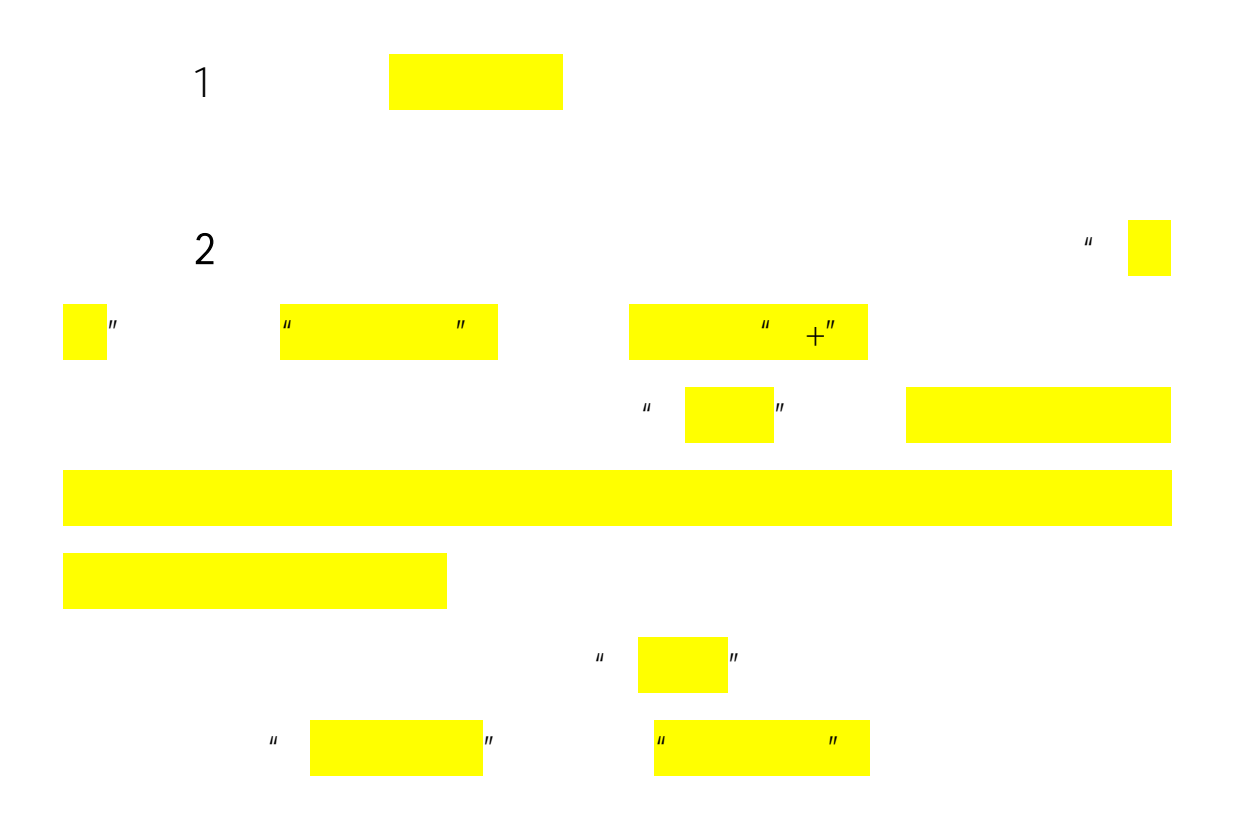

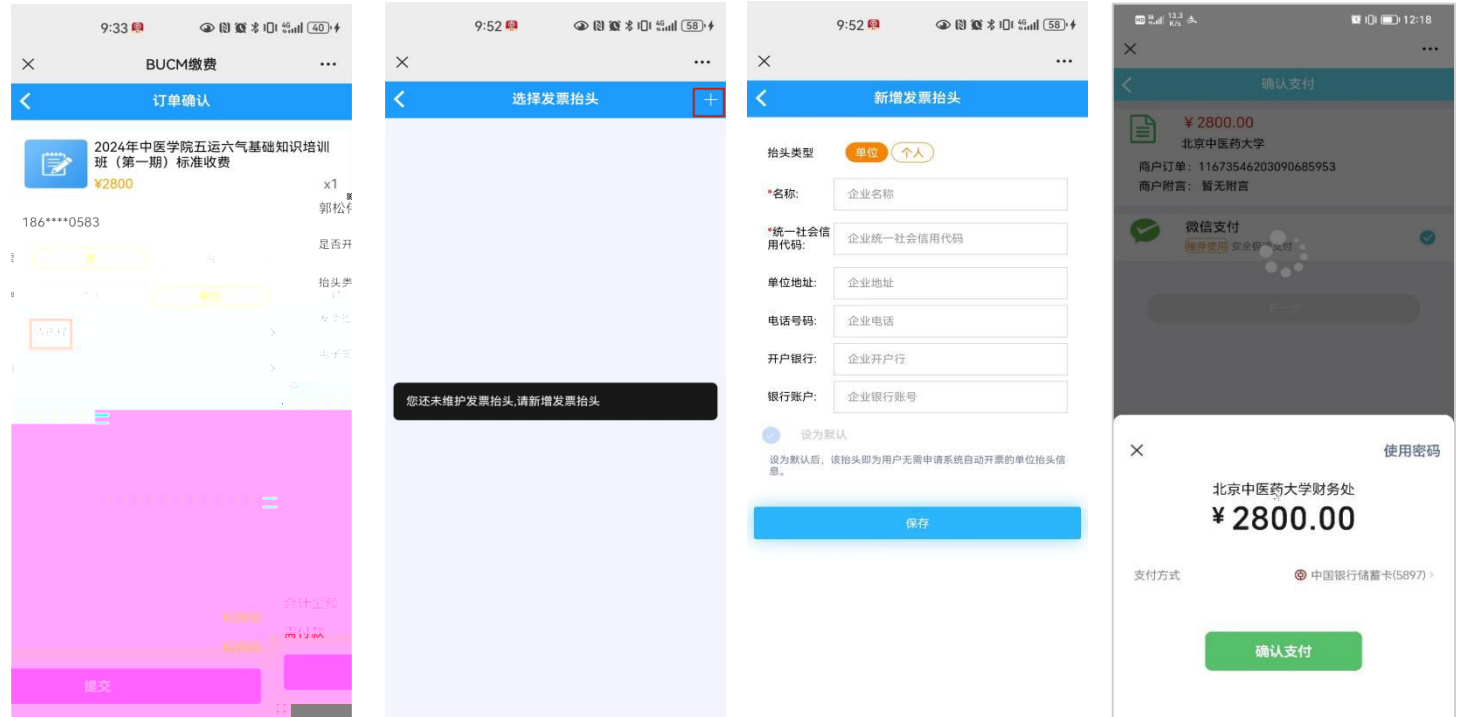

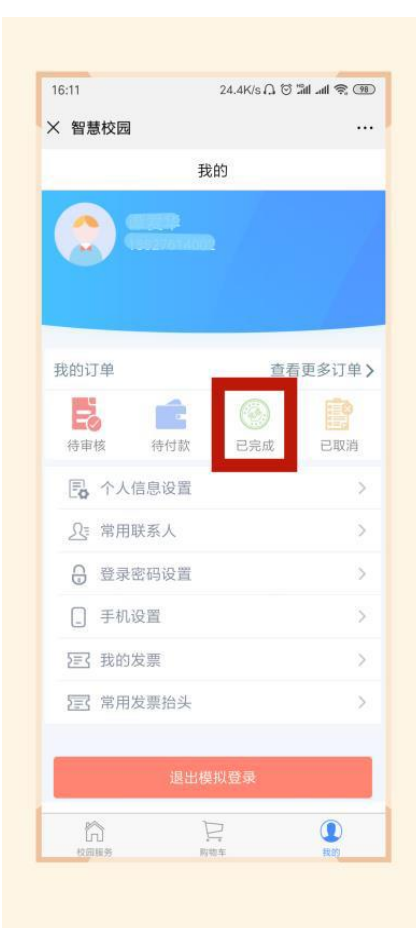

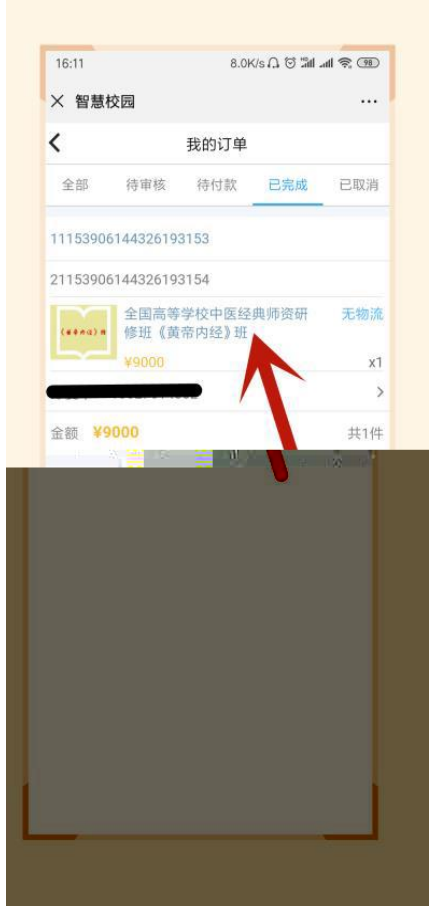

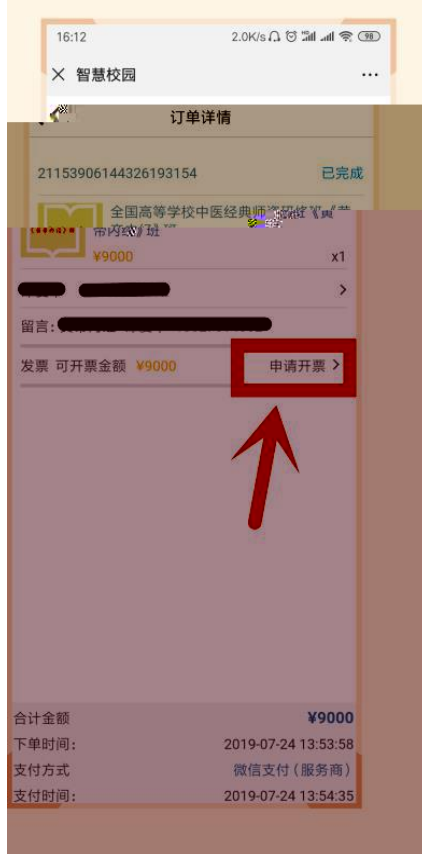

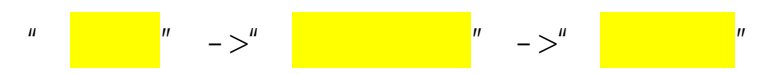

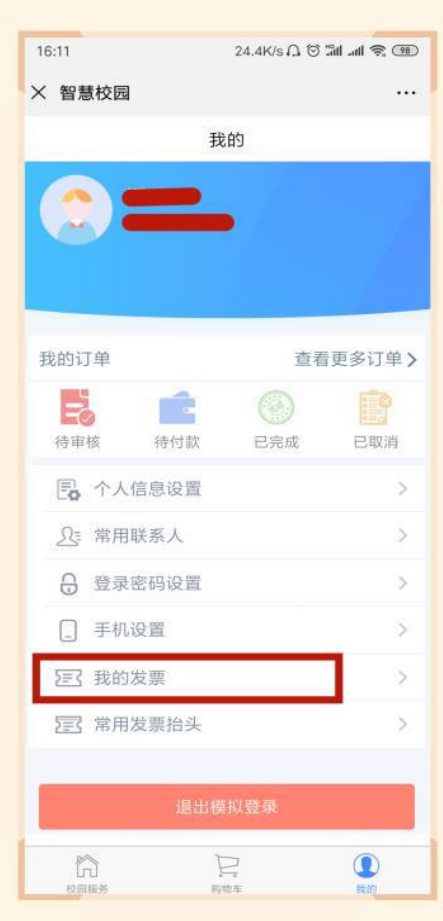